«М.А. Гендельманның 110 жылдығына арналған «Сейфуллин оқулары – 19» халықаралық ғылыми-практикалық конференциясының материалдары = Материалы международной научно-практической конференции «Сейфуллинские чтения – 19», посвященной 110 - летию М.А. Гендельмана» - 2023.- Т.I, Ч.III.- С. 303-306.

## **УДК 631.95**

## **ИСПОЛЬЗОВАНИЕ ПРОГРАММ ARCGIS И QGIS ДЛЯ ОПРЕДЕЛЕ-НИЯ ИНДЕКСА NDVI ДЛЯ РАЦИОНАЛЬНОГО ИСПОЛЬЗОВАНИЯ ЗЕМЕЛЬ В СЕЛЬСКОМ ХОЗЯЙСТВЕ**

*А.К. Жекебаев, ассистент, магистр Казахский агротехнический исследовательский университет им. С. Сейфуллина, г. Астана*

В век научно-технического прогресса в связи с быстро растущим населением продовольственная ситуация в мире становиться все острее. Республика Казахстан является одним из крупнейших государств мира и рациональное использование огромных территории является приоритетной целью для страны. Рациональное использование сельскохозяйственных земель является необходимым условием развития государства и экономики страны и является неотъемлемой частью ВВП высокоразвитых стран мира. Одним из важнейших инструментов для работы с территориями отведенными на сельскохозяйственные потребности на сегодняшнии день являются програмные обеспечения ARCGIS и QGIS позволяющие собирать, анализировать, обрабатывать, оцифровывать, хранить, моделировать и создавать карты. Индекс NDVI – (Normalized Difference Vegetation Index) показатель количество растительного покрова, которой рассчитывается с помощью спутниковых снимков, имеющих спектральные каналы красного и инфракрасного диапазона. Данный индекс позволяет анализ качества, количества и здоровья растении в разные промежутки времени. В данной работе мы проведем анализ вегетативного состояния растении, а также их рост в конкретные сезоны года, для исследования был выбран зимний и летний сезоны, которые хорошо могут проиллюстрировать способности геоинформационных программ и самого индекса вегетации [1]. Для вычисления индекса NDVI было выбрано территория ТОО «Абая» Щербактинского района, Павлодарской области. Данную работу мы проводим с помощью профессиональной геоинформационной системой ARCGIS в которую входит AR-CMAP и геоинформационной системой общего пользования QGIS. На сегодняшний день программа QGIS притерпело много изменении и обновлении,

в частности, по широкому спектру фунционала, что позволяет им пользоваться на уровне профессиональных геоинформационных систем. Особенностью GGIS является его публичность, удобочитаемость и бесплатный доступ к его неограниченному функционалу для желающих им пользоваться. На начальном этапе мы получаем снимки нашего предприятия через официальный сайт геологической службы Соединенных Штатов Америки. Последующие работы включают подбор спутниковых снимков согласно необходимому спектральному каналу [2].

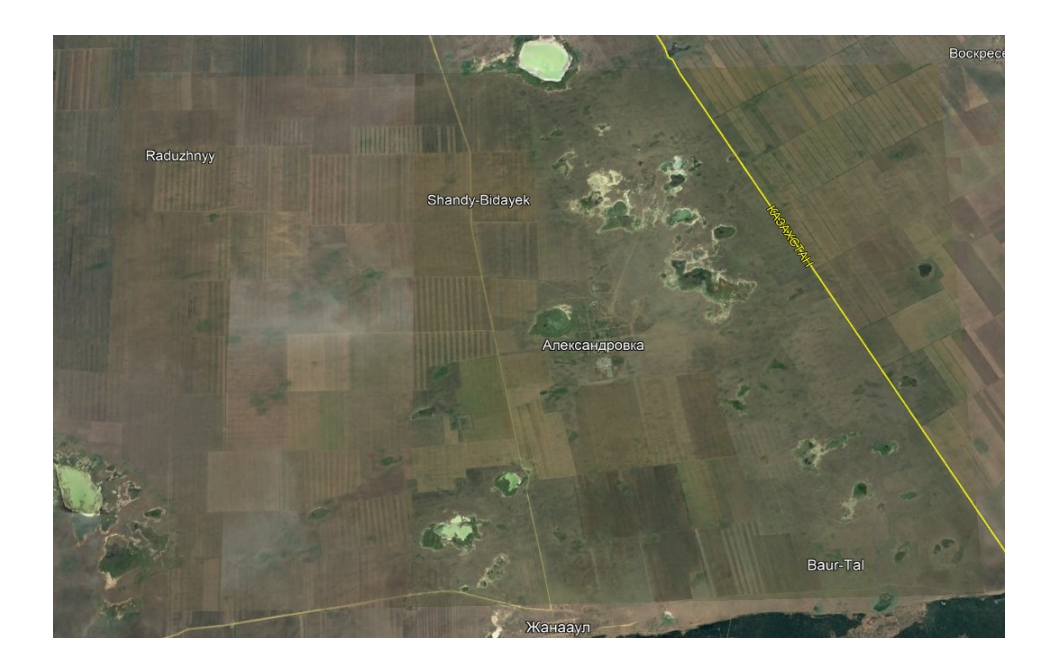

Изображение рельефа данной территории через Google Earth обработанные на программе ARCGIS позволяют увидеть контуры и высоты.

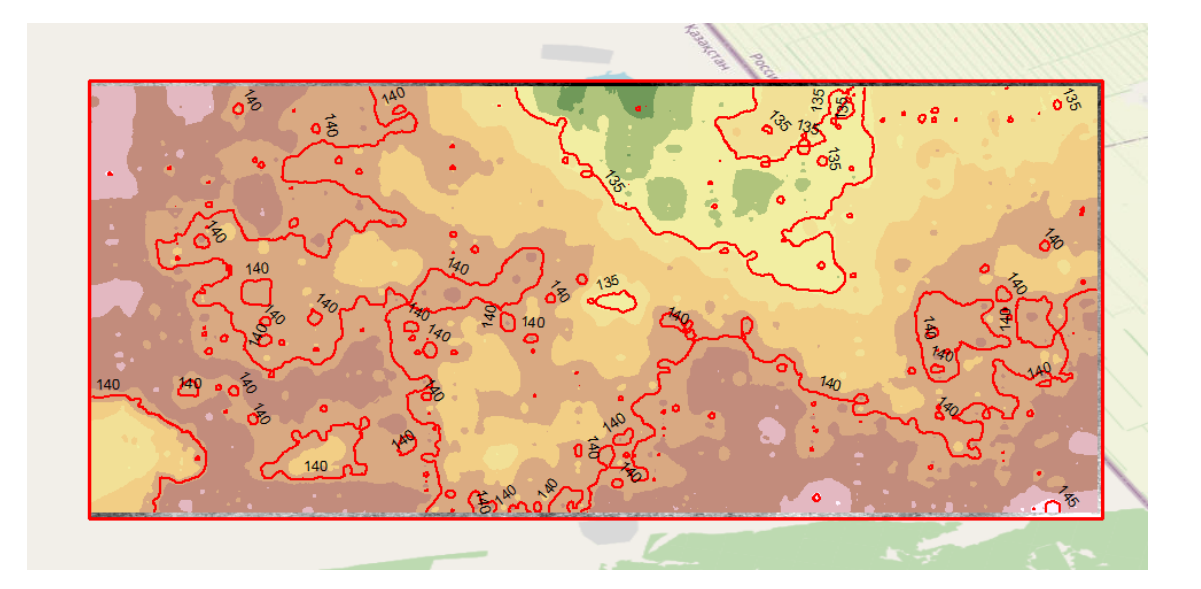

В нашем распоряжении имеются спутниковые снимки ТОО «Абая» Щербактинского района, Павлодарской области в период летнего и зимнего

сезона февраля и начала июля Landsat 7 имеющие спектральные каналы красного (Band 3 - red) и инфракрасного (Band 4 - Near Infrared) диапазона.

Спутниковый снимок Landsat 7 Enhanced Thematic Mapper Plus (ETM+) Band  $3 -$  red. Wavelength 0.63-0.69

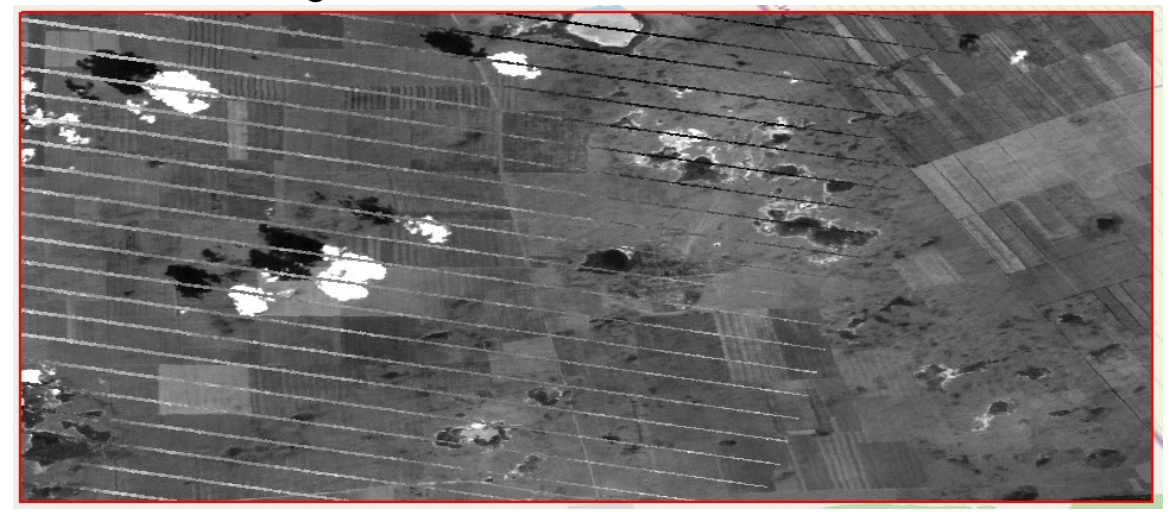

Спутниковый снимок Landsat 7 Enhanced Thematic Mapper Plus (ETM+) Band 4 - Near Infrared. Wavelength 0.77-0.90

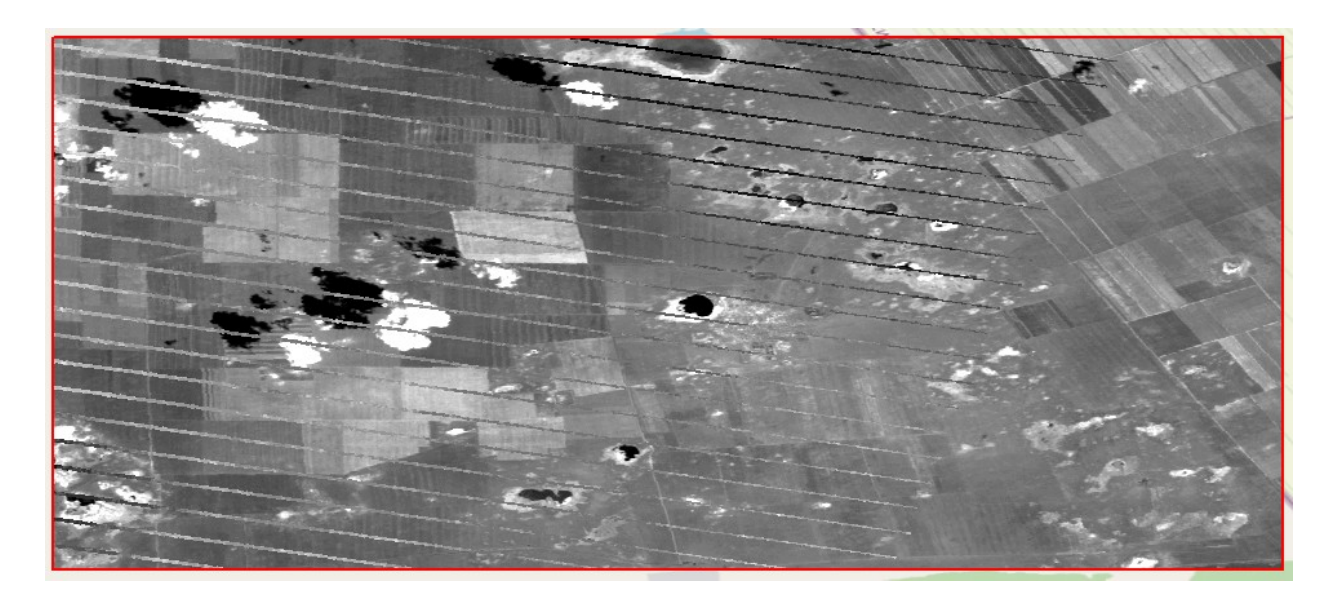

Индекс вычисляется по формуле: NDVI=NIR - RED  $NIR + RED$ 

- NIR Инфракрасный спектр снимка.
- RED Красный спектр снимка.

Рассчитав согласно по формуле данные спутниковых снимков в калькуляторе растров нами получен индекс NDVI за февраль месяц зимнего сезона 2022 года в предприятии ТОО «Абая» Щербактинского района, Павлодарской области.

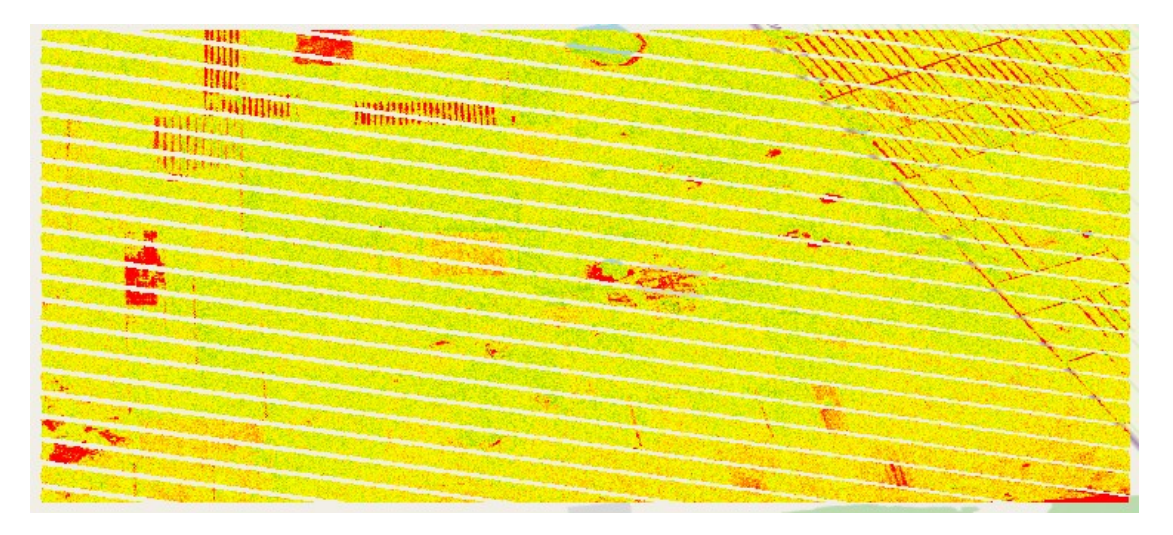

Спутниковый снимок территории ТОО «Абая» Щербактинского района, Павлодарской области за июль месяц летнего сезона 2022 года.

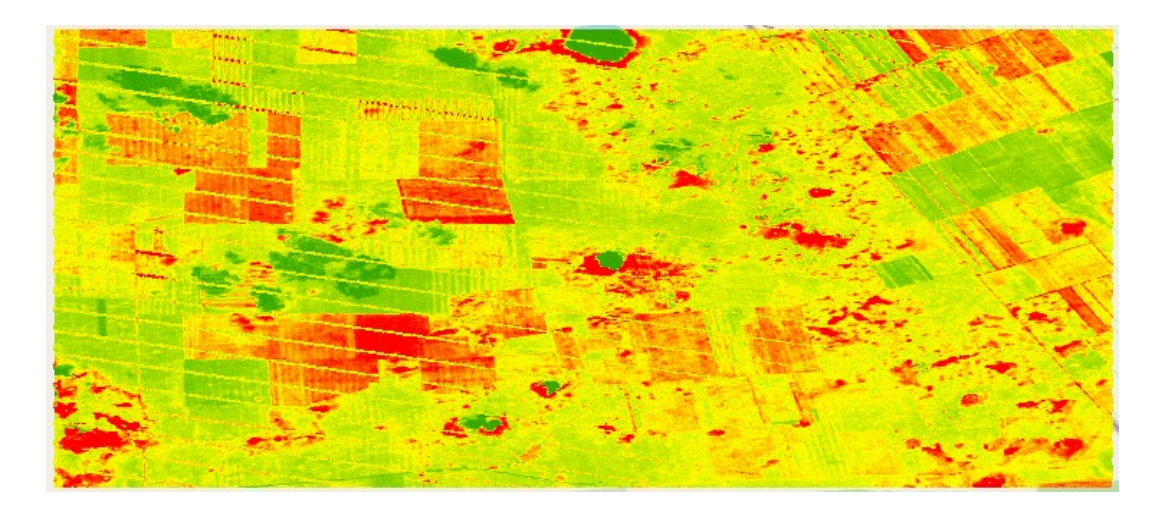

Два спутниковых снимка Landsat 7 одного и того же года на зимний и летний период передает четкую картину состоянии эколого-климатических характеристик растительного покрова в исследуемой территории. По контурам красного цвета можно обнаружить какие территории засеяны, а в каких нет изменений и на каком периоде созревания находятся растения. Таким образом благодаря данным индекса NDVI можно провести контроль, рациональное и эффективное использования за большими сельскохозяйственными зонами нашей страны, и ввести их в производственный оборот, который в будущем окажет существенное влияние на экономику страны.

## **Список литературы**

1 Stamford, John D.; Vialet-Chabrand, Silvere; Cameron, Iain; Lawson, Tracy. Development of an accurate low cost NDVI imaging system for as-

sessing plant health [Text]/ Статья Gold Open Access ISSN17464811 DOI10.1186/s13007-023-00981-8. Издатель: BioMed Central Ltd.

2 Kurmanova G. et al. Application of GIS technology to monitor the secondary radioactive contamination of the Degelen mountain massif [Text] / 8th IGRSM International Conference and Exhibition on Geospatial and Remote Sensing, Kuala Lumpur, Malaysia, 13-14 April – 2016. // http://iopscience. iop.org/ article/10.1088/1755-1315/37/1/012080/meta.